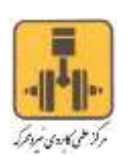

**بسمه تعالی**

## **عنوان دوره: نقشه کشی برق صنعتی با استفاده از نرم افزار Eplan**

## **هدف دوره:**

**-2 طراحی تابلو برق های صنعتی -1 تهیه مدارک الکتریکی**

**-3 تعمیر تابلو برق های صنعتی**

**جدول ساعات نظری و عملی:**

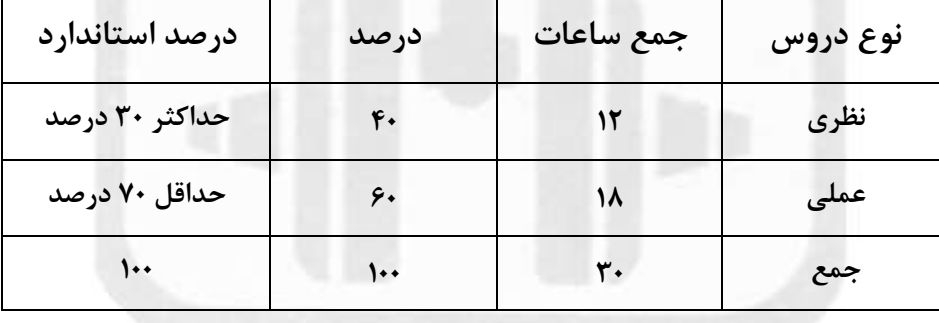

**سرفصل آموزشی )رئوس مطالب و ریز محتوا(:**

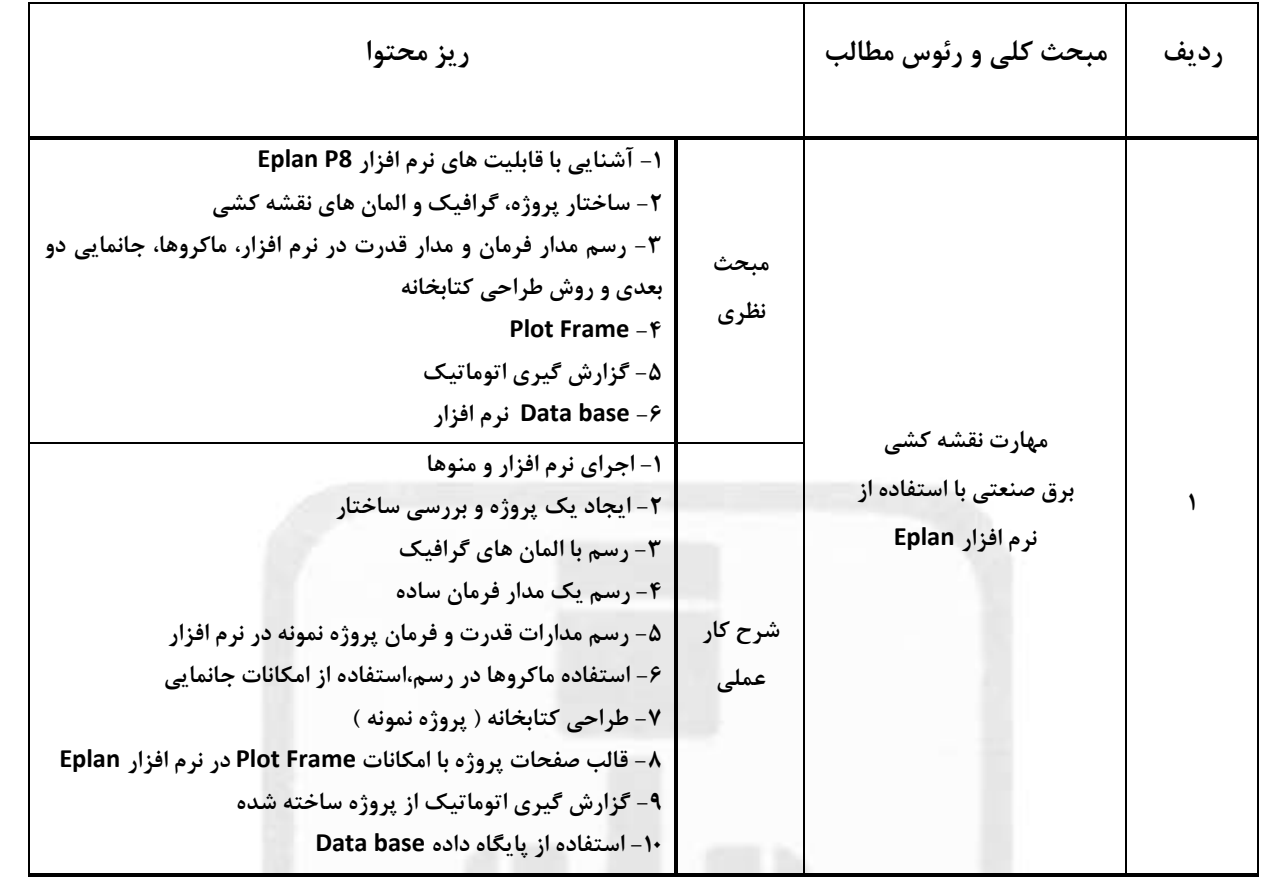

**جهت کسب اطالعات بیشتر در خصوص عناوین دوره ها و شرایط ثبت نام و هماهنگی می توانند با شماره تماس 31132212-3 )داخلی 0 ( با دفتر آموزش های کوتاه مدت تماس حاصل نمایند.** 

**آدرس مرکز : قزوین - شهرصنعتی البرز - نرسیده به فلکه اول - جنب شرکت صنعتی نیرو محرکه**

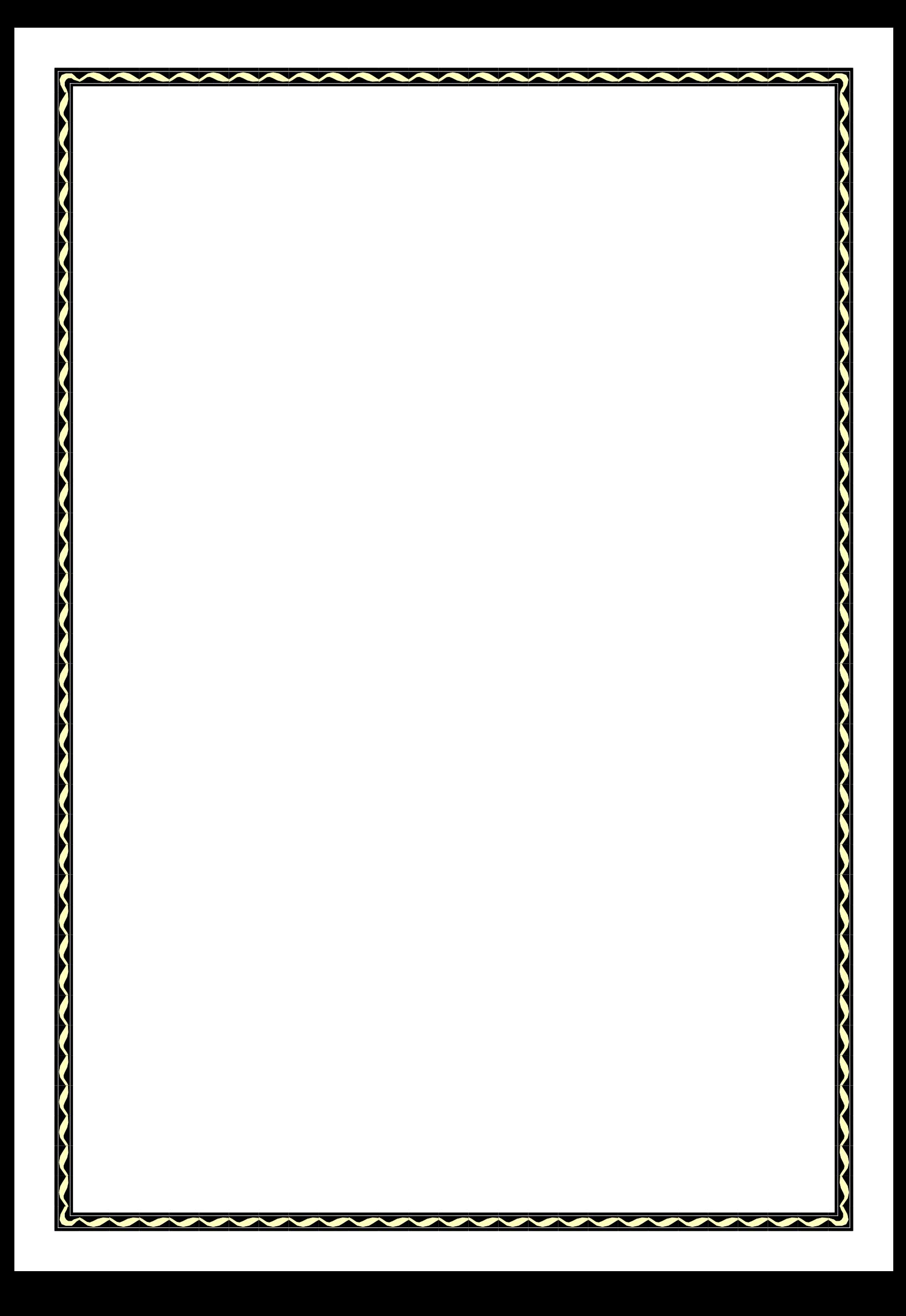